## **Solution Sample paper- 10**

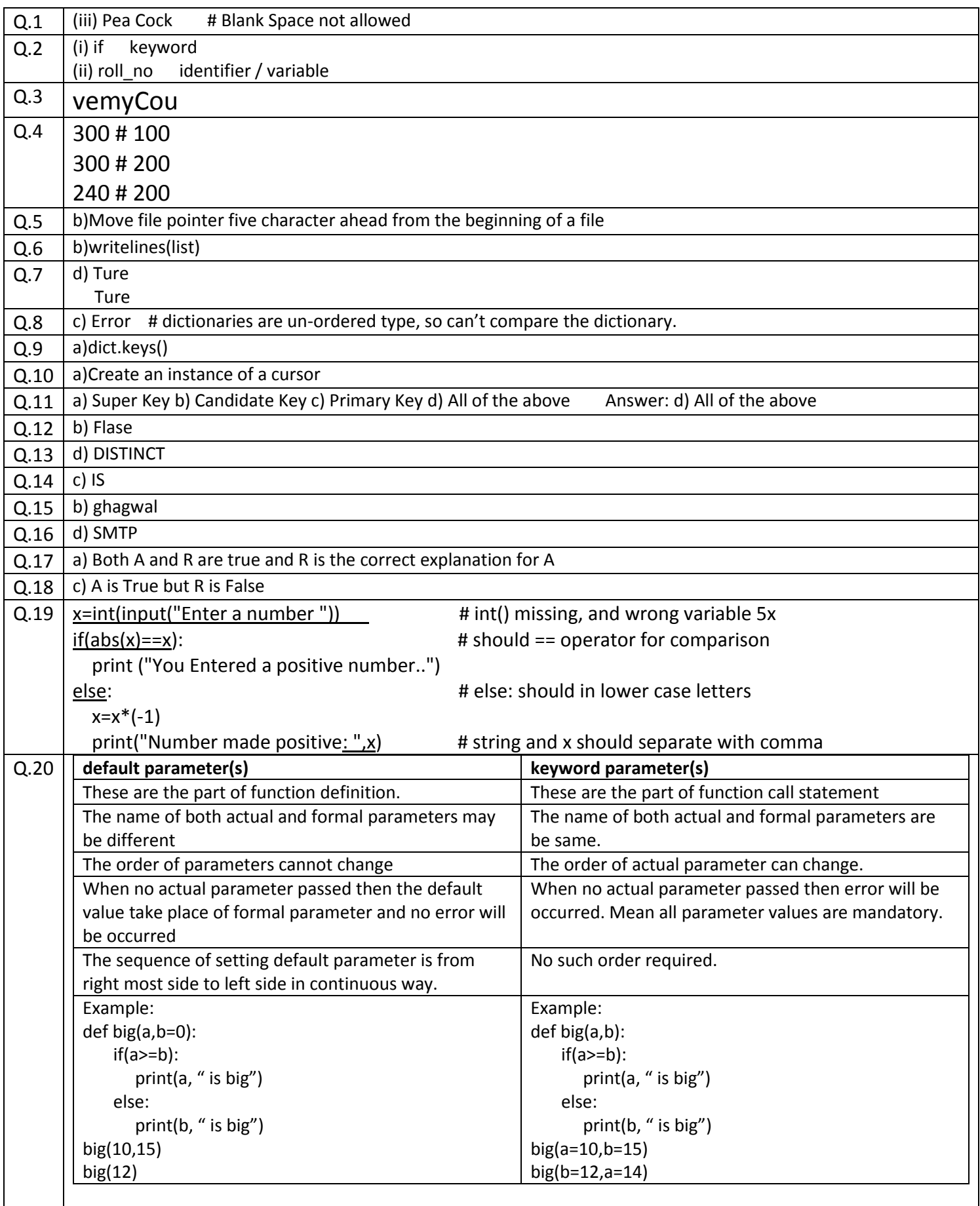

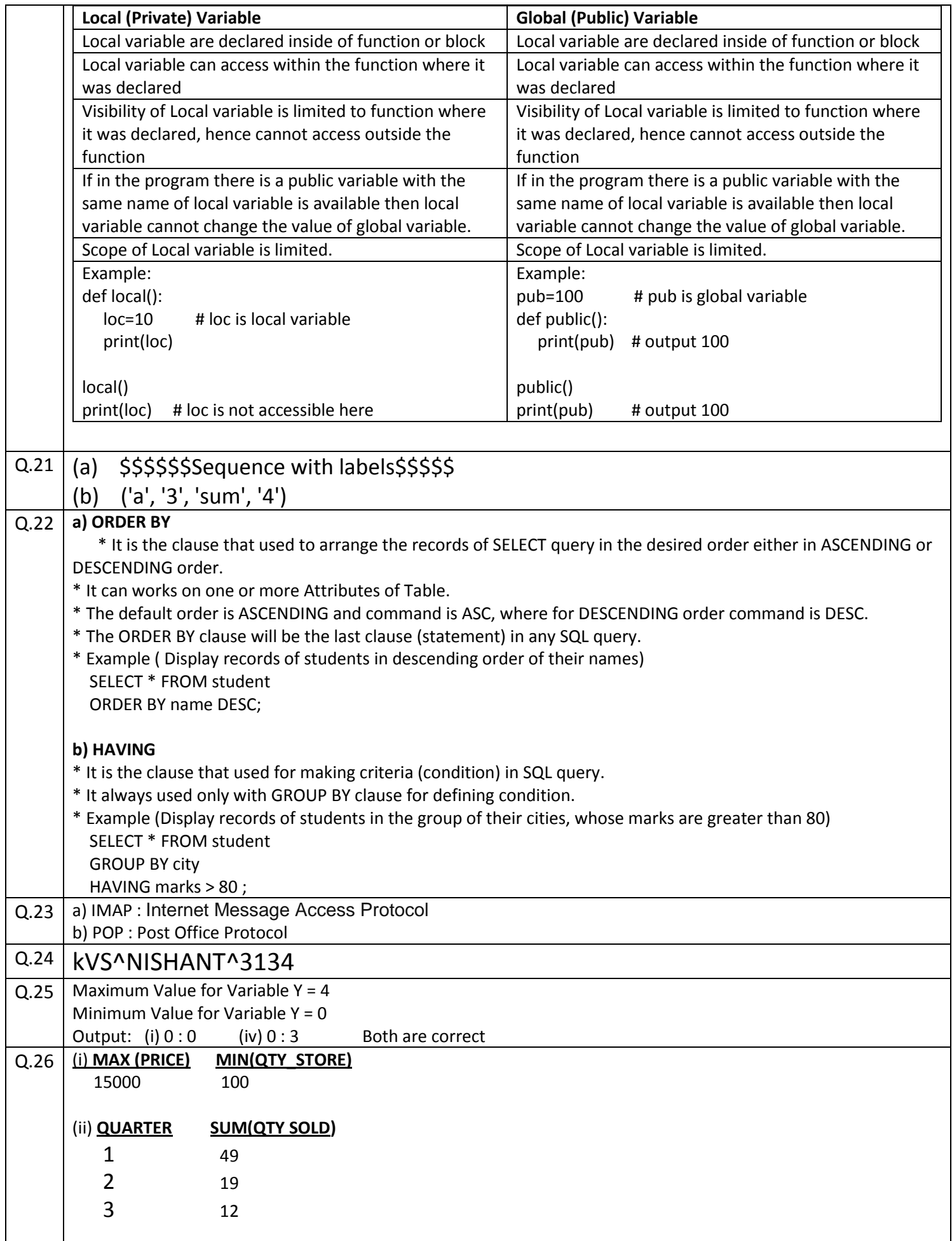

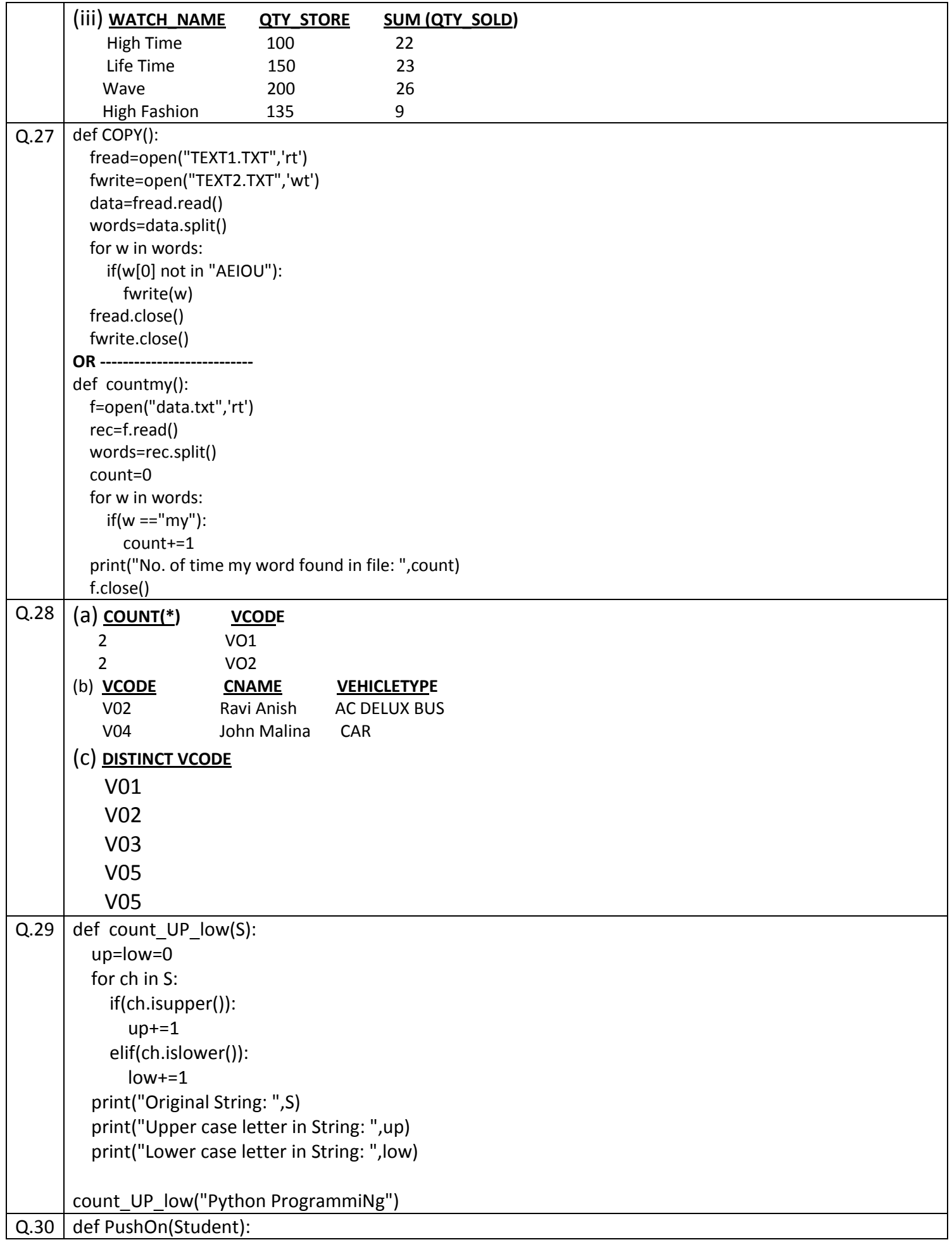

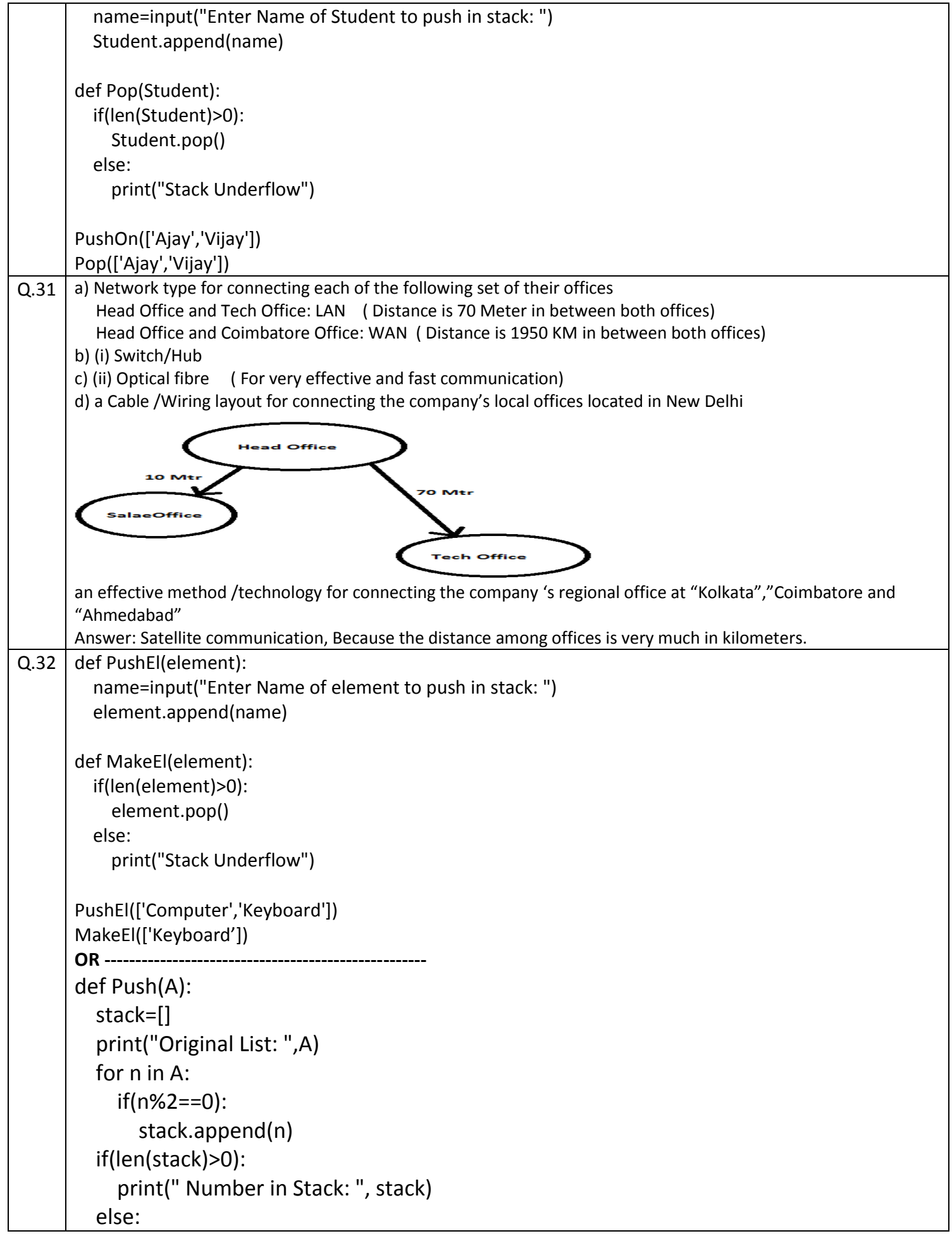

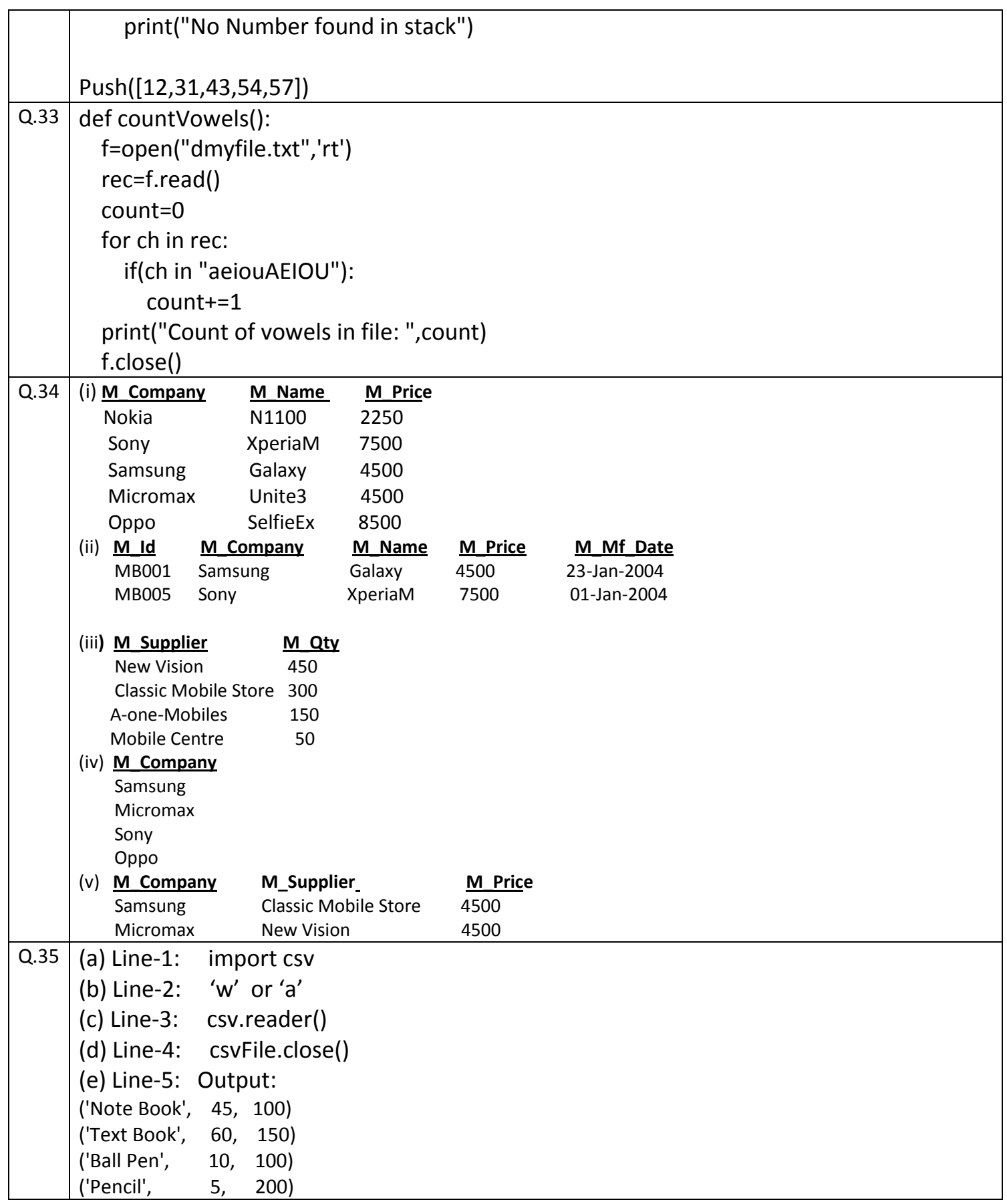